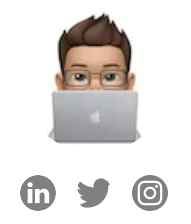

**Niraj [Chauhan](https://www.niraj.life/)**

 $#father$  #husband) #SoftwareCraftsman) #foodie) #gamer) #onepiece) #naruto

[Home](https://www.niraj.life/) [About](https://www.niraj.life/about) Me [Moments](https://www.niraj.life/moments)

March 15, 2023

## **The Future of Data Fetching in React**

React has recently announced the development of a new hook that will provide first-class support for Promises. This means that fetching data from an API and rendering it with HTML in React will become even simpler.

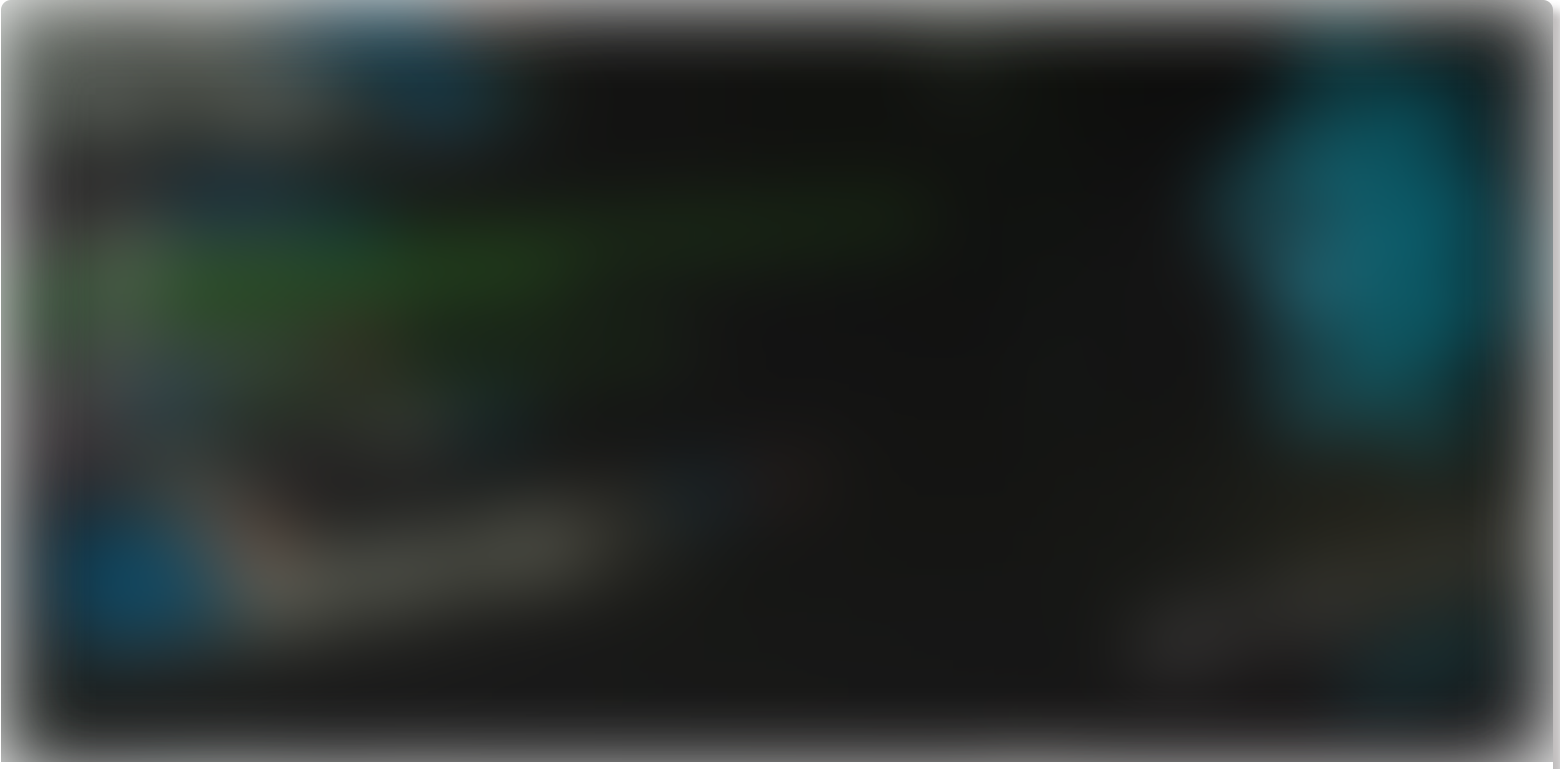

*Photo by [Lautaro Andreani](https://unsplash.com/@lautaroandreani?utm_source=unsplash&utm_medium=referral&utm_content=creditCopyText) on [Unsplash](https://unsplash.com/photos/UYsBCu9RP3Y)*

In previous versions of React, the traditional way of fetching data involved using the useState and useEffect hooks to manage state and perform side effects. For example, the following code snippet shows how data was fetched and rendered in React 16+:

```
const Post = () => {
     const [post, setPost] = useState(null);
     const [loading, setLoading] = useState(true);
    useEffect(() => {
          axios
          .get('https://jsonplaceholder.typicode.com/posts/1')
         .then((res) \Rightarrow {
               setPost(res.data);
               setLoading(false);
          })
         . \text{catch}((err) \Rightarrow console.log(err);
              setLoading(false);
          });
     }, []);
     return (
         <div> {loading ? (
              <div>Loading...</div>
          ) : (
             <div> <h1>{post.title}</h1>
              <p>{post.body}</p>
             \langlediv> )}
         \langlediv> );
};
// Parent component
<Post /
```
However, with React 18 and the introduction of Suspense, the code has become simpler. The following code snippet shows the updated code using React 18:

```
const Post = () => {
     const [post, setPost] = useState(null);
    useEffect(() => {
         axios
         .get('https://jsonplaceholder.typicode.com/posts/1')
         .then((res) \Rightarrow {
              setPost(res.data);
```

```
 })
          . \text{catch}((\text{err}) \Rightarrow console.log(err);
           });
      }, []);
      return (
          <div> <h1>{post.title}</h1>
                <p>{post.body}</p>
          \langlediv> );
};
// Parent component
<Suspense fallback="Loading...">
      <Post />
</Suspense>
```
Despite this improvement, the useEffect  $|$  hook can still be a source of annoyance for developers. To address this, React is developing a new hook called use, which provides first-class support for Promises.

With the use hook, the code for fetching and rendering data can be further simplified. The following code snippet shows how the use hook can be used to fetch and render data:

```
const Post = () => {
    const { data } = use(axios.get('https://jsonplaceholder.typicode.com/posts/1
     return (
        <div> <h1>{data.title}</h1>
              <p>{data.body}</p>
        \langlediv> );
};
// Parent component
<ErrorBoundary fallback="Error">
   <Suspense fallback="Loading...">
       <Post />
```
You can extend **React 18s error [boundaries](https://reactjs.org/docs/error-boundaries.html)** to handle the errors. Your component is much simpler now.

In summary, while the traditional way of fetching and rendering data using useState] and useEffect] hooks has been effective, but it can be a source of annoyance for developers. React's new use hook provides a simpler and more efficient way to fetch and render data in React applications, making the process even more streamlined and straightforward.

Remember, use hook is still under development and not recommended to use in production. [Here's](https://codesandbox.io/p/sandbox/tender-bogdan-oqvfm5?selection=%5B%7B%22endColumn%22%3A23%2C%22endLineNumber%22%3A13%2C%22startColumn%22%3A23%2C%22startLineNumber%22%3A13%7D%5D&file=%2Fsrc%2FApp.tsx) a demo.

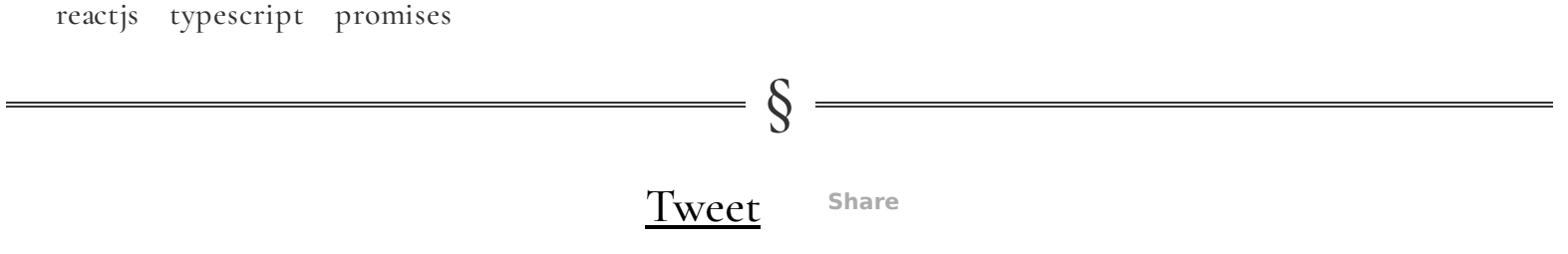